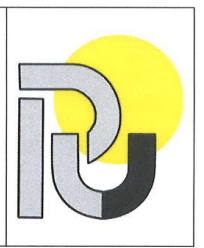

## РУСЕНСКИ УНИВЕРСИТЕТ "АНГЕЛ КЪНЧЕВ"

Адрес: гр. РУСЕ, ул. "СТУДЕНТСКА" № 8

Процедурата е приета с Решение на Университетската комисия по качество на образованието от 23.09.2014 г. и е с приети изменения с Решение на Академичния съвет от 17.05.2022 г.

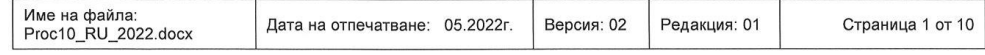

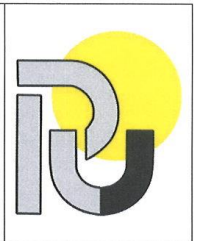

### 1 1 Обши положения

Съгласно Закона за висшето образование:

> Програмната акредитация се основава на оценяването на качеството на предлаганото обучение в определено професионално направление в трите степени на висше образование в основно звено и/или филиал на висшето училище, на специалност от регулираните професии и на прилагане на стандартите и насоките за осигуряване на качеството в европейското пространство за висше образование:

 $\triangleright$  В рамките на професионалното направление оценяването е насочено към проверка на качеството на обучението на студентите във всички предлагани форми на обучение по образователно-квалификационните степени и образователната и научна степен "доктор":

> Висшето училище има право да провежда обучение в образователната и научна степен "доктор" само по акредитирани професионални направления и специалности от регулираните професии като докторските програми са акредитирани с оценка от 8.00 до 10.00.

Освен от Националната агенция за оценяване и акредитация, която е специализиран държавен орган за оценяване, акредитация и контрол на качеството според Закона за висшето образование, Русенският университет "Ангел Кънчев" може да бъде подложен на други външни независими проверки по линия на системата за акредитация, сертификация или подобни процедури. Такива външни независими проверки могат да бъдат извършени от: Европейската мрежа за осигуряване на качеството на висшето образование (ENQA); европейски акредитационни организации в областта на висшето образование: сертификационни организации: професионални общности (гиплии); лруги Предприемането на действия във връзка и по повод на други външни независими проверки е предмет на отделна процедура по качеството.

## 2 Цел

Целта на тази процедура е да се регламентира регистрирането, планирането, изпълнението и контролът за представяне на документи за програмна акредитация на докторски програми от дадено професионално направление пред Националната агенция за оценяване и акредитация.

## 3 Понятия и съкращения

НАОА - Национална агенция за оценяване и акредитация **AC** - Акредитационен съвет (на НАОА) ПК - Постоянна комисия по област на висшето образование (на НАОА) 3BO - Закон за висшето образование **УМК** - Учебно-методични комисии

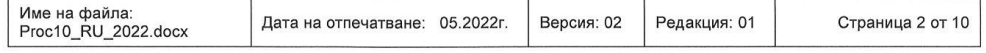

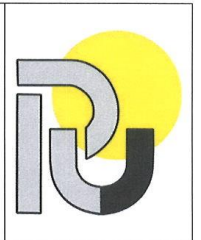

### 4 Област на приложение

Процедурата се прилага във всички основни звена (факултети), териториално изнесени структури (филиали), които организират обучение в докторски програми.

### 5 Отговорности

Отговорностите, свързани с предприемането на конкретни действия по тази процедура са формулирани в следващите по-долу раздели на самата процедура.

### 6 Провеждане на действията

Действията във връзка и по повод на акредитация на докторска програма:

#### 6.1. Председателят на постояннодействаща работна група за програмна акредитация (председател Учебно-методична комисия):

6.1.1. Ръководи работата на постояннодействащата работна група за програмна акредитация на докторската програма от дадено професионално направление във връзка с разработването на:

- Доклад-самооценка по утвърдените от НАОА критерии за програмна акредитация на докторска програма;
- Доклад за изпълнение на задължителните препоръки на Акредитационния съвет/Постоянната комисия по област на висше образование от предходната процедура:

При разработването на докладите се съобразява със следните изисквания:

- За вече акредитирани докторски програми най-малко 18 месеца преди изтичане срока на акредитация се разработва и внася за утвърждаване от Факултетен съвет план-график за работа по докладите (т.е. работата по подготовка и утвърждаване на докладите се извършва за най-малко 6 месеца):
- За нови докторски програми се внася за утвърждаване от факултетен съвет наименованието на програмата и професионалното направление, към което тя е отнесена и се внася за утвърждаване от Факултетен съвет планграфик за работа по докладите.

6.1.2. Внася за обсъждане (периодично и съгласно план-графика) в комисията по качество на образованието на основното звено/филиала информации за напредъка по подготовка на докладите.

Внася (периодично и съгласно план-графика) във факултетния  $6.1.3.$ съвет/факултетните съвети на основното звено информация за напредъка по подготовка на докладите, по които съветът приема конкретни документирани решения.

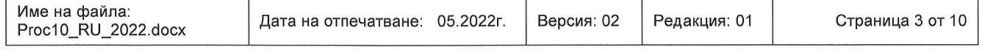

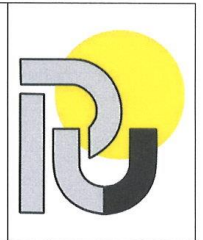

6.1.4. Най-малко 14 месеца преди изтичане на срока на акредитация внася в завършен вид докладите в факултетния съвет/факултетните съвети на основното звено.

6.1.5. Най-малко 13 месеца преди изтичане срока на акредитация внася в завършен вид докладите в Университетската комисия по качество на образованието към Академичния съвет.

6.1.6. След утвърждаване от Академичен съвет, в рамките на 5 работни дни след него, се подготвя:

- Доклад-самооценка по утвърдените от НАОА критерии за програмна акредитация на докторски програми:
- Доклад за изпълнение на задължителните препоръки на АС/ПК по област на  $\bullet$ висше образование на НАОА от предходната процедура;
- Препис-извлечение от Протокола на Академичния съвет за приемане на  $\bullet$ документацията:
- Информация за утвърдената от МОН структурата на Русенския университет в съответствие със ЗВО.

ЗАБЕЛЕЖКА: Постояннодействащите работни групи за програмна акредитация на докторска програма в основното звено/филиала имат задължения за цялостното управление и реализиране на дейностите по съответната програмна акредитационна процедура, включващи: подготовка на докладите: придвижването им за съгласуване, обсъждане и утвърждаване на съответните университетски равнища; подпомагане на дейността и предоставяне на допълнителни информация и доказателства на експертните групи на НАОА при посещението им/неприсъствена проверка за оценяване на акредитираната докторска програма. Персоналният състав и председателят на всяка от постояннодействащите работни групи за програмна акредитация на докторска програма се номинира от ръководителя на основното звено/филиала съгласувано с деканския/ директорския съвет и се представя за утвърждаване от съвета на основното звено/филиала.

#### 6.2. Деканът на факултет/Директорът на филиал:

6.2.1. Осъществява - чрез председателите на постояннодействащите работни групи за програмна акредитация на докторска програма в основното звено/филиала общото ръководство на процеса по разработване и реализиране на план-графика за разработването на докладите.

6.2.2. Възлага на заместник-декана, който ресорно отговаря за качеството на образованието, координацията и контрола по разработването и реализирането на план-графика. Поддържа контролен екземпляр (евентуално копие) от този документ в непрекъснато актуален вид в Дирекция Качеството на образованието.

6.2.3. При необходимост свиква комисията по качество на образованието на основното звено/филиала.

6.2.4. Внася за обсъждане и за приемане на решения в съвета на основното звено/филиала въпросите, възникнали по повод подготовката на докладите, които са от компетенциите на този съвет.

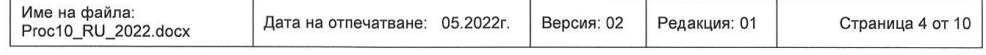

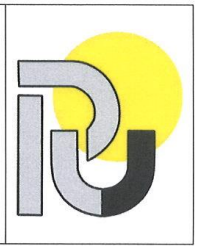

6.2.5. Подготвя и внася в писмен вид обосновани конкретни предложения до академичното ръководство и/или до ръководителите на съответни обслужващи звена на Русенския университет "Ангел Кънчев" за промени в организацията на работа при необходимост.

#### 6.3. Директорът по качеството на образованието:

6.3.1. В началото на всяка календарна година изготвя график за предстоящите срокове през годината за внасяне в НАОА на документи за програмна акредитация на докторски програми.

6.3.2. Координира дейностите на основните звена/филиалите и на обслужващите звена по подготовката на докладите.

6.3.3. Осигурява конкретно консултативно, методично, организационно-техническо и всякакво друго нормативно допустимо съдействие, когато то е необходимо и е поискано по съответния ред.

6.3.4. Координира внасянето за разглеждане на докладите в университетската комисия по качество на образованието.

6.3.5. Координира подготовката на документацията за утвърждаване в Академичен **CLBeT** 

6.3.6. Координира подготовката на заявление за внасяне на докладите в НАОА.

6.3.7. Планира и организира вътрешни одити за качеството на обучение по докторски програми.

### 7 Управление на записите

Записите съгласно настоящата процедура се създават и съхраняват, както следва: 7.1. В постояннодействащи работни групи (УМК)за програмна акредитация на докторска програма:

- уведомително писмо на Председателя на НАОА относно решение за програмна акредитация със съответните препоръки (копие);
- доклад-самооценка за програмна акредитация на докторска програма от предходна акредитация;
- доклад за изпълнение на препоръките на АС/ПК на НАОА при получена акредитация на докторска програма;
- план-график за изпълнението на препоръките на АС/ПК на НАОА.

#### 7.2. На равнище основно звено (факултет)/ филиал:

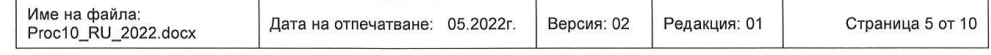

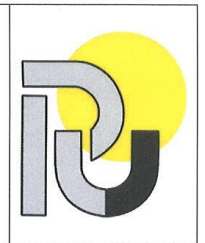

- решения на съвета на основното звено (факултетен съвет) / съвет на филиала - във връзка и по повод на съответната програмна акредитация;
- решения на съвета на основното звено (факултетен съвет) / съвет на филиала за състава на работната група по изготвяне на докладите.
- уведомително писмо на Председателя на НАОА относно решение за програмна акредитация със съответните препоръки (копие);
- доклад-самооценка за програмна акредитация на докторската програма  $\bullet$ от предходна акредитация:
- доклад за изпълнение на препоръките на АС/ПК на НАОА при получена акредитация на докторската програма;
- план-график за изпълнението на препоръките на АС/ПК на НАОА.  $\bullet$

#### 7.3. На равнище Университет (в Дирекция Качество на образованието, респ. при инспектора по качество на образованието):

- заповеди за назначаване на постояннодействащи работни групи (УМК) за програмна акредитация на докторска програма;
- доклади на комисиите, провели извънредни или частични оценявания на докторската програма:
- доклади за проведени вътрешни одити;
- уведомителни писма на Председателя на НАОА относно решения за програмна акредитация (оригинал);
- план-графици за изпълнението на препоръките на АС/ПК на НАОА (оригинал);
- регистър на процедурите за програмна акредитация на докторски програми (образец съгласно Приложение 1; води се от инспектора по качество на образованието);
- протоколи с решения на Съвета по качество на образованието и протоколи от заседания на Университетската комисия по качество на образованието.

ЗАБЕЛЕЖКА към раздел 7: 1. Записите се съхраняват в срок, не по-малък от седем години от датата на съставянето. 2. Записите следва да бъдат защитени от несанкциониран достъп и разпространение, като за опазването им отговарят горецитираните длъжностни лица.

### 8 Изменения

За измененията на тази процедура отговаря директорът по качеството на образованието в Русенския университет "Ангел Кънчев".

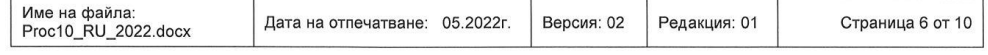

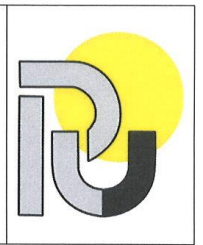

## 9 Получатели

Тази процедура се получава и съхранява от директора по качество на образованието. Помества се в рубрика Качество на образованието в университетската локална страница.

### 10 Приложения

ПРИЛОЖЕНИЕ 1. Образец. Регистър на процедурите за програмна акредитация на докторски програми

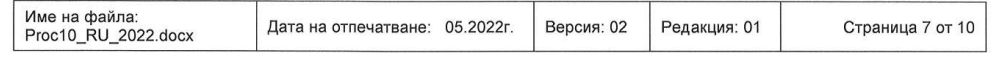

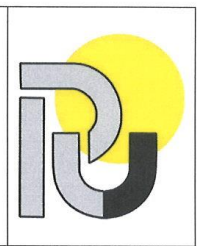

#### ПРИЛОЖЕНИЕ 1

### РУСЕНСКИ УНИВЕРСИТЕТ " АНГЕЛ КЪНЧЕВ"

### **РЕГИСТЪР**

#### на процедурите за програмна акредитация на докторски програми

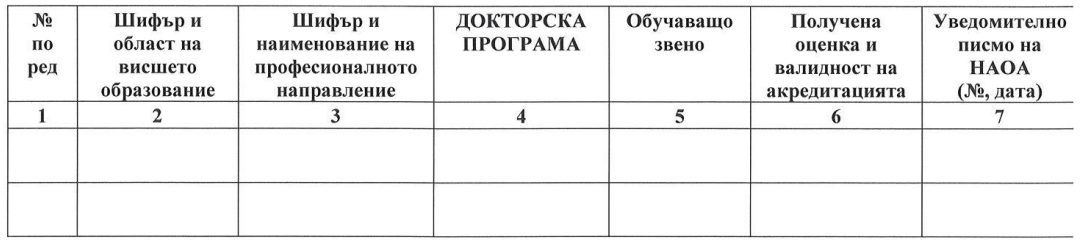

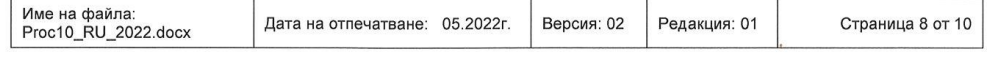